## **OnNewLayer**

## Udalos OnNewLayer

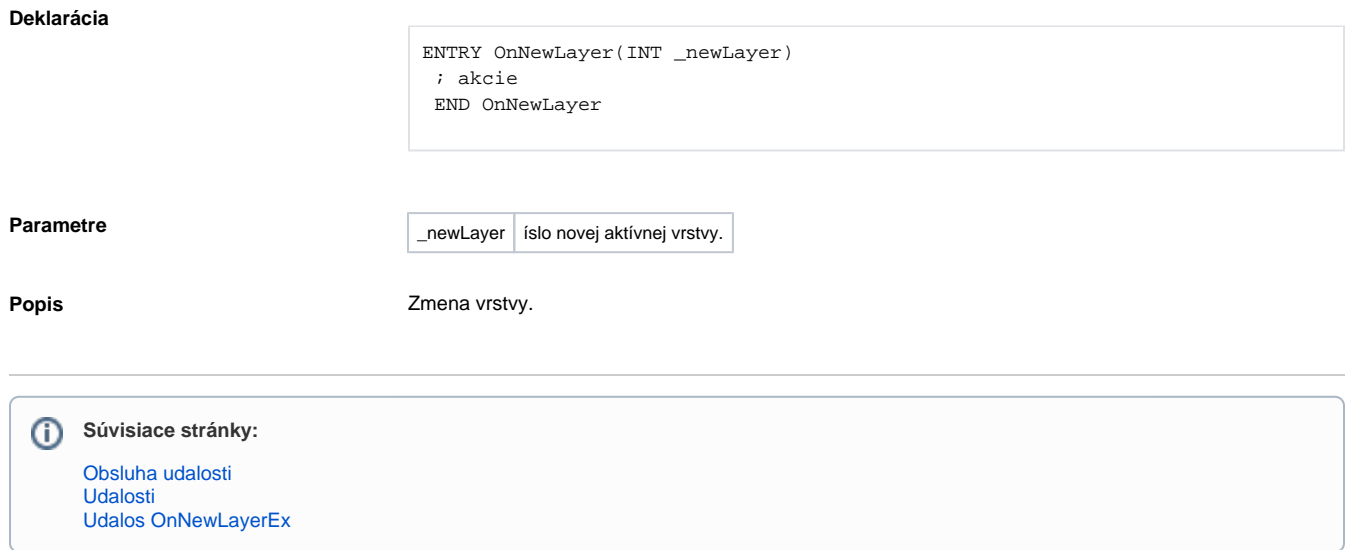